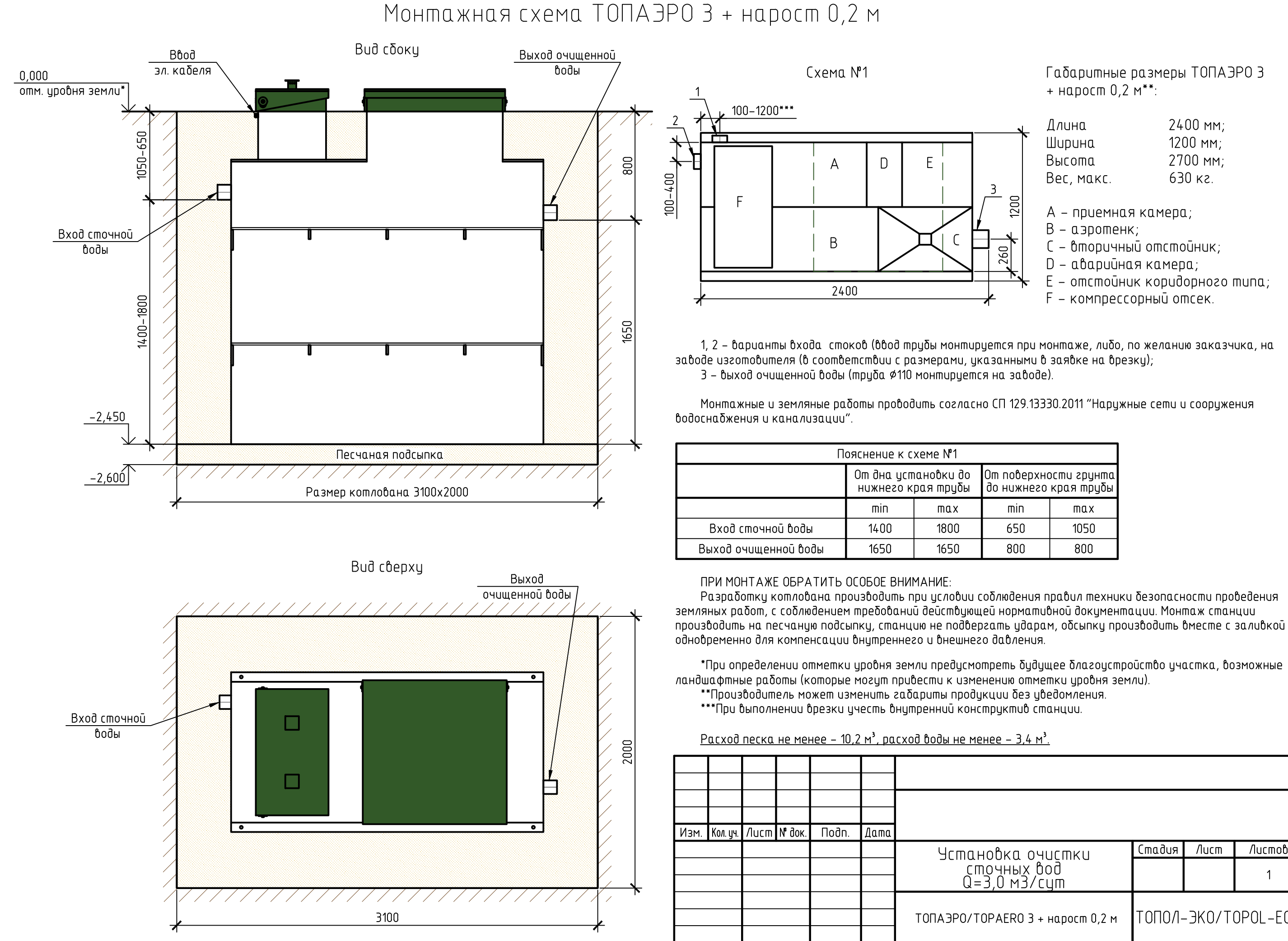

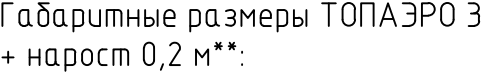

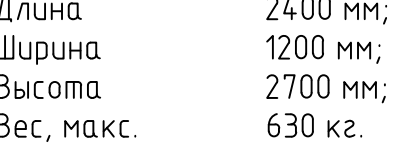

- А приемная камера;
- В аэротенк;
- С вторичный отстойник;
- D аварийная камера;
- Е отстойник коридорного типа;
- F компрессорный отсек.

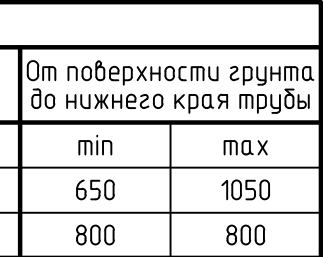

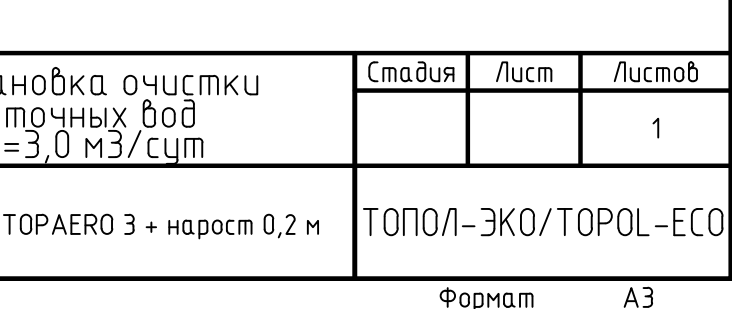